## The book was found

# C Programming For The Absolute Beginner, 3rd

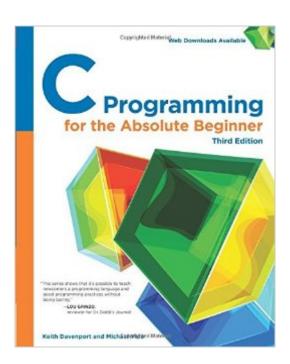

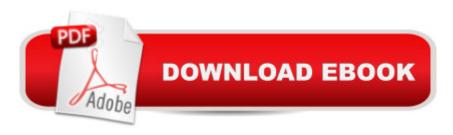

## **Synopsis**

Many students of C will rightly admit that it's not an easy language to learn, but the professional insight, clear explanations, examples, and pictures in the Cengage Learning for the Absolute Beginner series make learning C easy and fun. Programming is not a skill you can acquire by reading; you have to write programs to learn. That's why each chapter in this book contains programming challenges, a chapter review, and a complete program that uses chapter-based concepts to construct an easily built application. With the guidance in this book, you'll learn how to create algorithms and pseudocode to think through and design programs; translate your designs and plans into working C programs; write, compile, test, and debug your code; use data types, arrays, pointers, strings, file operations and more to create robust programs.

### **Book Information**

Paperback: 336 pages

Publisher: Cengage Learning PTR; 3 edition (September 17, 2014)

Language: English

ISBN-10: 1305273761

ISBN-13: 978-1305273764

Product Dimensions: 7.4 x 0.8 x 9.1 inches

Shipping Weight: 1.3 pounds (View shipping rates and policies)

Average Customer Review: 4.0 out of 5 stars Â See all reviews (5 customer reviews)

Best Sellers Rank: #575,924 in Books (See Top 100 in Books) #104 in Books > Computers &

Technology > Programming > Languages & Tools > C & C++ > Tutorials #230 in Books >

Computers & Technology > Programming > Languages & Tools > C & C++ > C #724 in Books >

Computers & Technology > Programming > Software Design, Testing & Engineering >

Object-Oriented Design

#### **Customer Reviews**

I am a beginning C programmer. This book is excellent, and explains everything in clear/easy to understand detail. Just what I needed! There are "Challenges" in the back of each chapter, that test your skills. I only wish there were more "Challenges" throughout the chapters, as you move through them. Other than that, it's a great book for the beginner C programmer!EDIT: I had a problem with one of the "Challenges" in the book. It had to do with random numbers, char, and int. I couldn't get it to work.. so I skipped that "Challenge".

I used this for my C programming class. The exercises were decent. I think some of the example code might be outdated, though. I didn't really take too much away from the content when it came to the later chapters as they seemed to be a little weak. However, the book's first few chapters made it relatively painless to get used to the world of C.

Very good beginner book to get new programmers up to date. I have used it very well for my son who is trying to learn C.

Nice entry level book, glad to own it for my daughter.

As a Beginner's book, this was great. I had no problem following the concepts, examples or assignments.

#### Download to continue reading...

Programming #8:C Programming Success in a Day & Android Programming In a Day! (C Programming, C++programming, C++ programming language, Android, Android Programming, Android Games) Programming #57: C++ Programming Professional Made Easy & Android Programming in a Day (C++ Programming, C++ Language, C++for beginners, C++, Programming ... Programming, Android, C, C Programming) Programming #45: Python Programming Professional Made Easy & Android Programming In a Day! (Python Programming, Python Language, Python for beginners, ... Programming Languages, Android Programming) Python Programming for the Absolute Beginner, 3rd Edition C Programming Absolute Beginner's Guide (3rd Edition) C Programming for the Absolute Beginner, 3rd VBScript: Programming Success in a Day: Beginner's Guide to Fast, Easy and Efficient Learning of VBScript Programming (VBScript, ADA, ASP.NET. C#, ADA ... ASP.NET Programming, Programming, C++, C) XML Programming Success in a Day: Beginner's Guide to Fast, Easy, and Efficient Learning of XML Programming (XML, XML) Programming, Programming, XML Guide, ... XSL, DTD's, Schemas, HTML5, JavaScript) Programming: Computer Programming for Beginners: Learn the Basics of Java, SQL & C++ - 3. Edition (Coding, C Programming, Java Programming, SQL Programming, JavaScript, Python, PHP) Raspberry Pi 2: Raspberry Pi 2 Programming Made Easy (Raspberry Pi, Android Programming, Programming, Linux, Unix, C Programming, C+ Programming) Android: Programming in a Day! The Power Guide for Beginners In Android App Programming (Android, Android Programming, App Development, Android App Development, ... App Programming, Rails, Ruby Programming) DOS: Programming Success in a Day: Beginners guide to fast, easy and efficient learning of DOS

programming (DOS, ADA, Programming, DOS Programming, ADA ... LINUX, RPG, ADA Programming, Android, JAVA) ASP.NET: Programming success in a day: Beginners guide to fast, easy and efficient learning of ASP.NET programming (ASP.NET, ASP.NET Programming, ASP.NET ... ADA, Web Programming, Programming) C#: Programming Success in a Day: Beginners guide to fast, easy and efficient learning of C# programming (C#, C# Programming, C++ Programming, C++, C, C Programming, C# Language, C# Guide, C# Coding) FORTRAN Programming success in a day:Beginners guide to fast, easy and efficient learning of FORTRAN programming (Fortran, Css, C++, C, C programming, ... Programming, MYSQL, SQL Programming) Prolog Programming; Success in a Day: Beginners Guide to Fast, Easy and Efficient Learning of Prolog Programming (Prolog, Prolog Programming, Prolog Logic, ... Programming, Programming Code, Java) R Programming: Learn R Programming In A DAY! - The Ultimate Crash Course to Learning the Basics of R Programming Language In No Time (R, R Programming, ... Course, R Programming Development Book 1) Parallel Programming: Success in a Day: Beginners' Guide to Fast, Easy, and Efficient Learning of Parallel Programming (Parallel Programming, Programming, ... C++ Programming, Multiprocessor, MPI) Absolute Beginner's Guide to iPod and iTunes, 3rd Edition Backyard Beekeeper - Revised and Updated, 3rd Edition: An Absolute Beginner's Guide to Keeping Bees in Your Yard and Garden - New material includes: - ... urban beekeeping - How to use top bar hives

<u>Dmca</u>